### **Formato CM FULL COBROS**

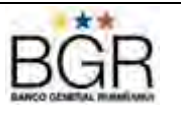

### **FORMATO CM FULL PARA COBROS**

El archivo en el cual el sistema transaccional de "BGR Cash Management" del Banco General Rumiñahui espera recibir las órdenes de Cobro, es un archivo de texto con los campos separados mediante tabuladores. Los campos no deben exceder la longitud definida, no es necesario rellenarlos con ceros o espacios.

- En el caso de utilizar información enviada por el cliente para procesar las transacciones, la clave de búsqueda de los datos es siempre la contrapartida.
- La información de cada uno de los campos utilizados dentro del proceso puede ser validada en forma independiente con rutinas generales como la validación del dígito verificador en las cédulas
- En el proceso de cobros se puede trabajar con debito automático a la cuenta o recaudación en ventanilla u otros canales habilitados.
- Los campos deben ser separados por un <TABULADOR>, en el caso de que el cliente no necesite algún campo, igualmente debe poner un blanco y el correspondiente <TABULADOR>.
- No se debe omitir los ceros a la izquierda para los números de cédula o RUC

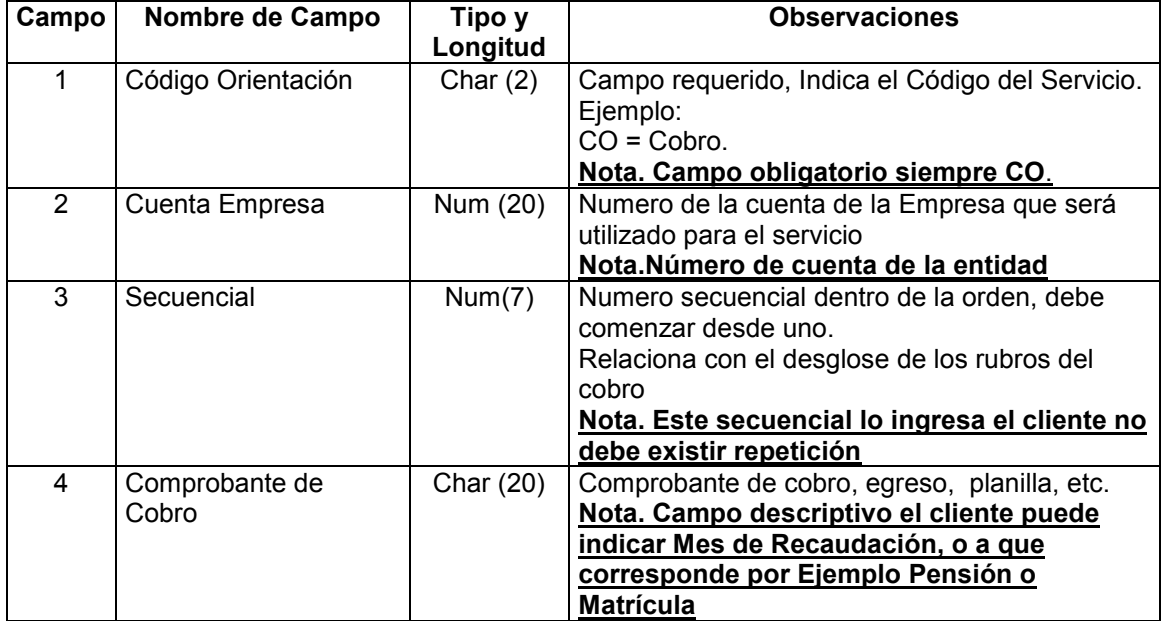

### **DETALLE DE PAGOS / COBROS (ITEMS)**

## **Formato CM FULL COBROS**

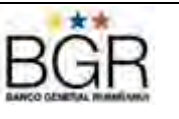

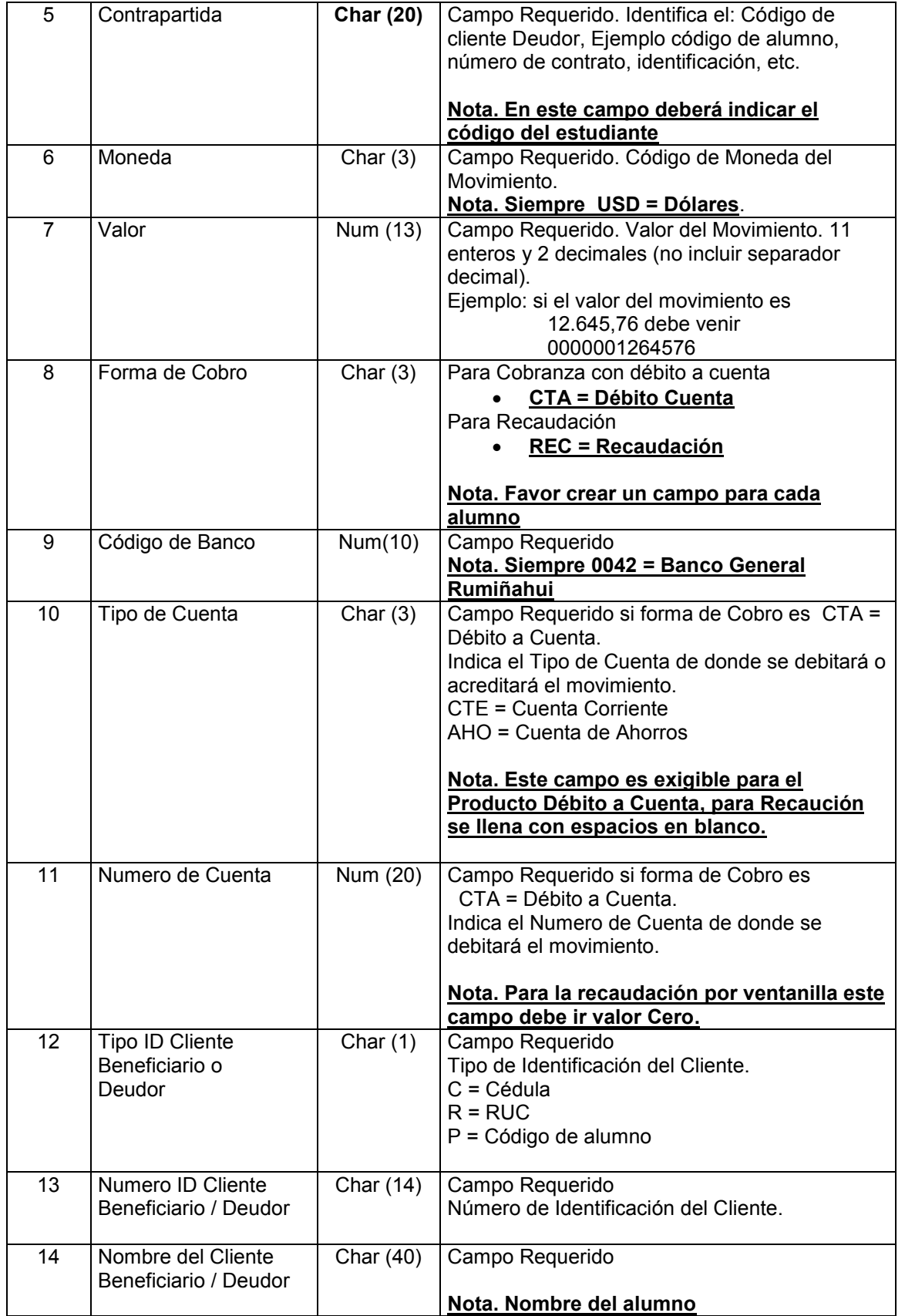

# **BGR CASH MANAGEMENT**

### **Formato CM FULL COBROS**

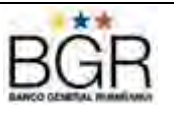

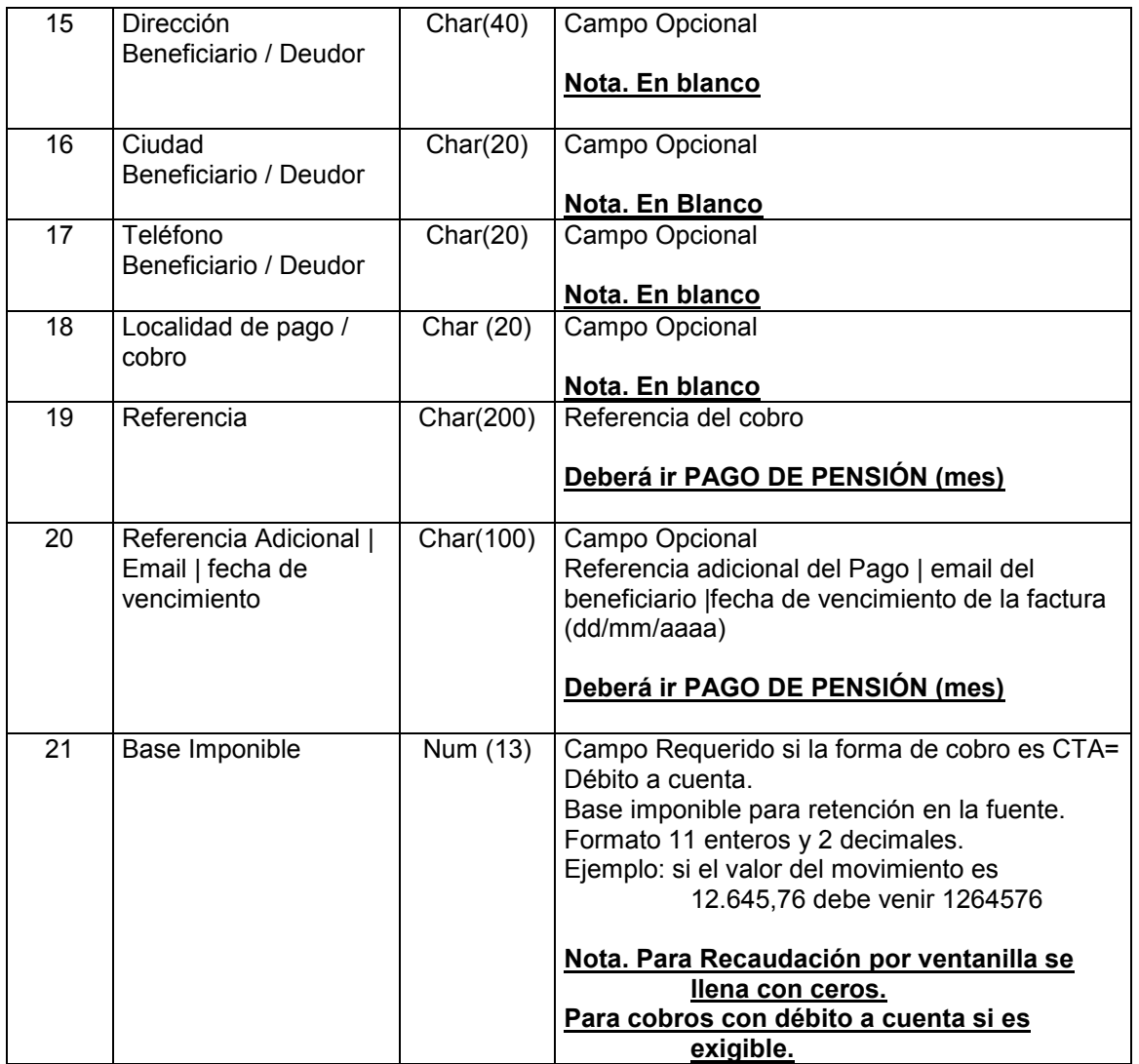

Observaciones:

- 1. El archivo podrá ser elaborado por el cliente en Excel
- 2. Al guardarlo deberá escoger delimitado por tabulaciones
- 3. El archivo que se sube al sistema es bajo formato.TXT

CO**<TAB>**13040143820**<TAB>**01**<TAB>**78999**<TAB>**501999**<TAB>**USD**<TAB>**00000000645

76**<TAB>**CTA**<TAB>**0010**<TAB>**CTE**<TAB>**00000000000001825321**<TAB>**C**<TAB>** 

0102170400**<TAB>**JUAN PEREZ IZQUIERDO**<TAB>**10 DE AGOSTO 5844 Y

PEREIRA**<TAB>** QUITO**<TAB>**2460125 – 09967222**<TAB>**QUITO**<TAB>**FACTURAS:

666633, 7377356, 994994**<TAB>**Ref Adicional**|**test@yahoo.com**|**29/12/2005

**Ejemplo**: El Cliente ABC va a utilizar este servicio para cobros a sus Clientes con débito a cuenta. El número de la cuenta que va a utilizar es el 13040143820. Entonces, el archivo enviado por el cliente ABC tendría el siguiente formato:

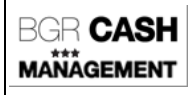

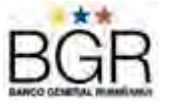

### **DESGLOSE DE RUBROS – SUBITEMS (No disponibles por el momento)**

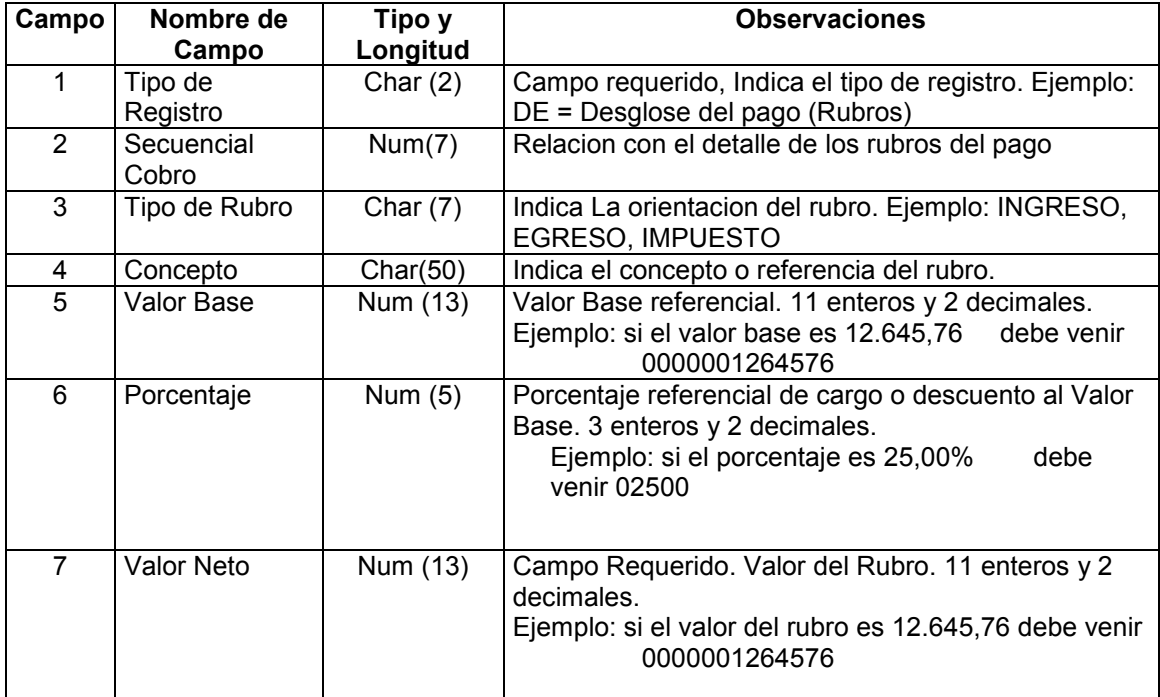

**Ejemplo**: El Cliente ABC va a utilizar este servicio para cobro a sus clientes con débito a cuenta. El archivo enviado por el cliente ABC tendría el siguiente formato en la seccion Desglose de cobro:

DE**<TAB>**345**<TAB>**INGRESO**<TAB>**COBRO SERVICIOS DE ALIMENTACION**<TAB>**41959 **<TAB>**2500**<TAB>**23454

*19/03/2015 Página 4 de 6*

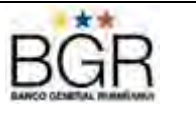

### **REGLAS DE COBROS (Descuentos Pronto Pago / Cargas por Mora) (No disponibles por**

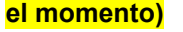

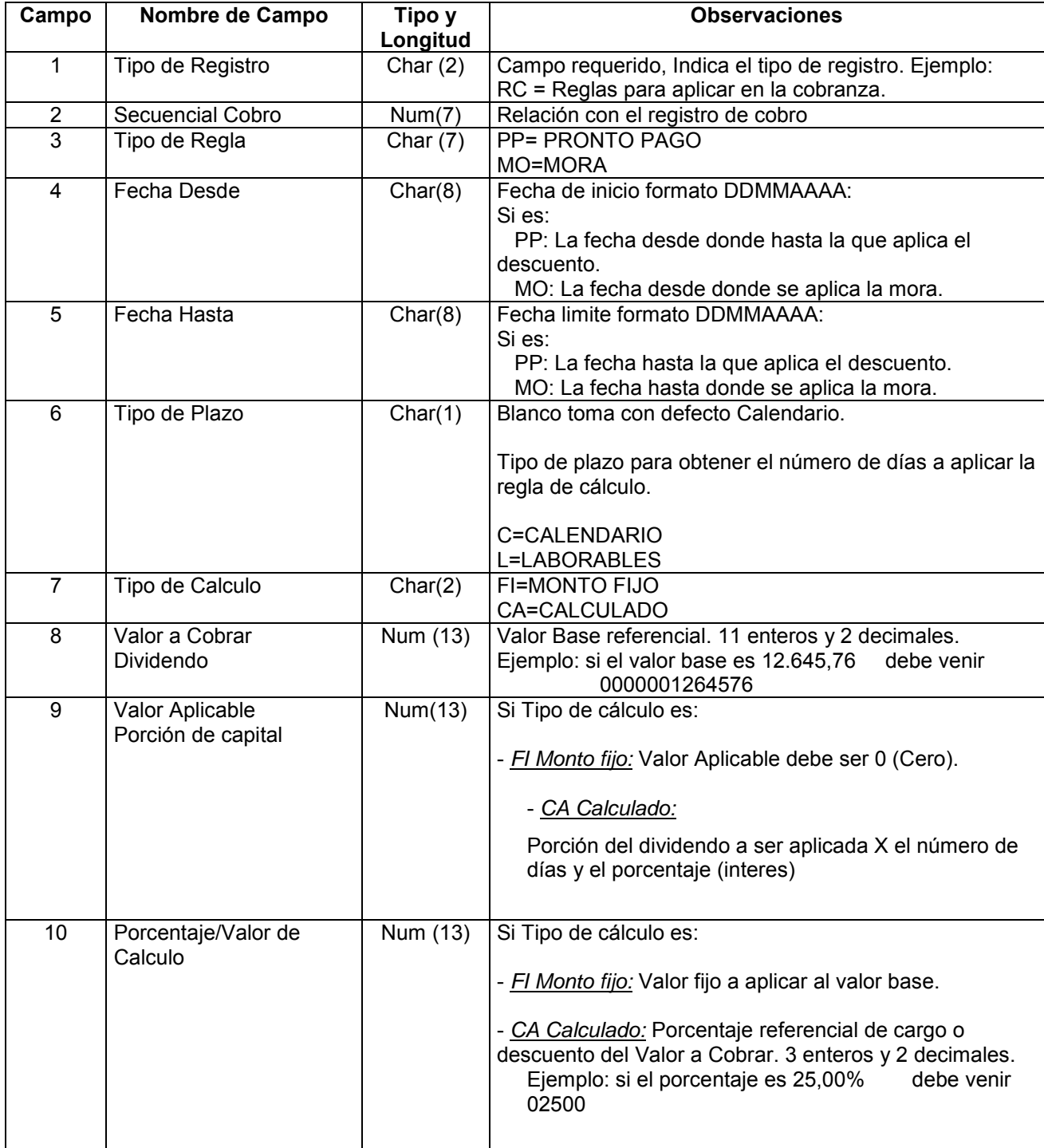

**Ejemplo**: El Cliente ABC va a utilizar este servicio para cobro a sus clientes con débito a cuenta. Se desea aplicar las reglas de MORA en su cobranza y

su tipo de cálculo es calculado y en el plazo se deben aplicar días calendario.

*19/03/2015 Página 5 de 6*

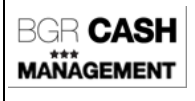

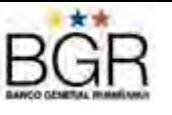

RC**<TAB>**01**<TAB>**MORA**<TAB>**CA**<TAB>**15012002 **<TAB>**C**<TAB>**50000**<TAB>**20000**<TAB>**0120**<TAB>**00